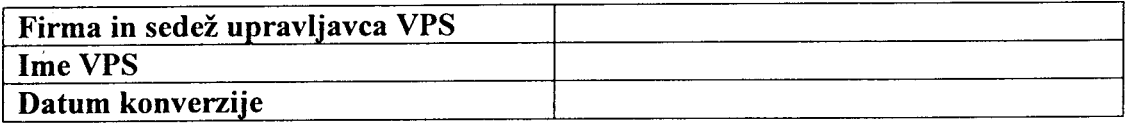

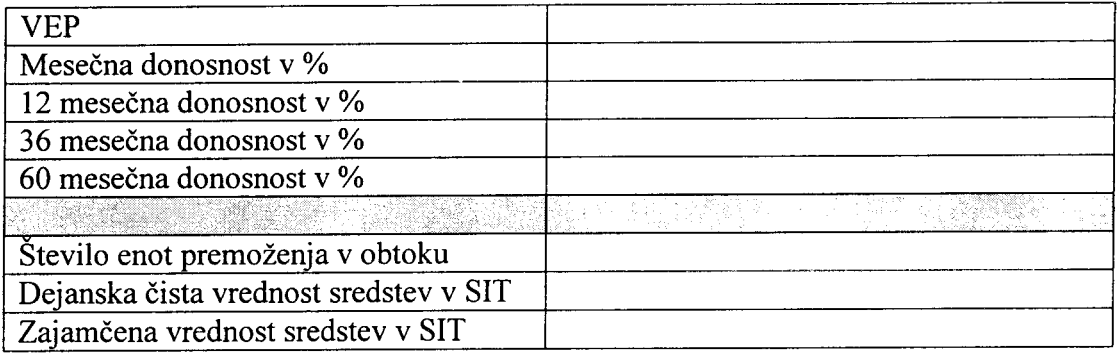

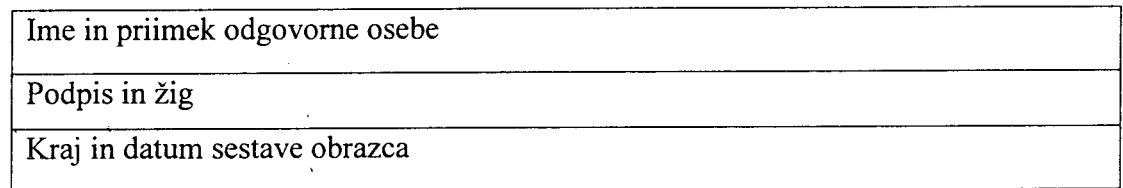

## NAVODILO ZA IZPOLNJEVANJE OBRAZCA VPS/VEP

- (1) V glavo obrazca se vpišejo naslednji podatki:
- v prvo vrstico: firma in sedež upravljavca VPS;
- v drugo vrstico: ime VPS;
- v tretjo vrstico: datum, ko je bila konverzija izvedena.
- (2) V posamezne vrstice preglednice se vpišejo naslednji podatki:
- v prvo vrstico: vrednost enote premoženja, po kateri je bila konvertirana vplačana čista premija v mesecu, za katerega se poroča;
- v drugo, tretjo, četrto in peto vrstico: sprememba vrednosti enote premoženja (v odstotku na dve decimalni mesti natančno) v primerjavi z vrednostjo enote premoženja na dan konverzije preteklega meseca oziroma vrednostjo enote premoženja na dan konverzije pred 12 meseci, 36 meseci in 60 meseci;
- v šesto vrstico: število enot premoženja v obtoku v tekočem mesecu pred izvršeno konverzijo;
- v sedmo vrstico: dejanska čista vrednost sredstev v SIT v tekočem mesecu pred izvršeno konverzijo;
- v osmo vrstico: zajamčena vrednost sredstev v SIT pred izvršeno konverzijo.
- (3) V spodnjem delu obrazca se vpišejo naslednji podatki:
- v prvo vrstico: ime in priimek odgovorne osebe upravljavca VPS (s tiskanimi črkami);
- v drugo vrstico: podpis odgovorne osebe in žig upravljavca;
- v tretjo vrstico: kraj in datum sestave obrazca.